# **Skomplikowane układy profesora Algobita**

Od pewnego czasu profesor Algobit zajmuje się konstrukcją nowego super szybkiego i bardzo wydajnego procesora. Do budowy liczników, rejestrów i innych elementów procesora, profesor używa tylko czterech rodzajów bramek: XOR, NOR, NAND oraz NOT. Dodatkowo bramki NOR i NAND mają dowolną ilość wejść większą od 1, bramki XOR zawsze tylko dwa oraz NOT jedno wejście. Oczywiście każda z bramek ma tylko jedno wyjście. Naukowiec jest właśnie w fazie testowania swojego wynalazku, ale niestety nie jest to łatwe zadanie z prostej przyczyny - ilość bramek sięga nawet 100 000. Jeśli chcesz, aby twoje nazwisko pojawiło się w podziękowaniach publikacji profesora Algobita na temat tego wynalazku, napisz program, który pomoże testować ten skomplikowany układ cyfrowy.

Dla danego układu logicznego zbudowanego z bramek XOR, NOR, NAND oraz NOT określ jaki będzie stan wyjść dla danego stanu wejść.

#### **Wejście**

W pierwszym wierszu trzy liczby *in, out* i *b* określające odpowiednio ilość wejść, wyjść i bramek logicznych (1 ≤ *in, out, b* ≤ 10<sup>5</sup>).

W drugim wierszu *b* bramek logicznych oddzielonych spacjami w formacie:

- NOT
- XOR
- NOR
- NAND

Pierwsza bramka podana w drugim wierszu ma numer 1, druga 2, ..., ostatnia *b*. Bramka NOT ma dokładnie jedno wejście, XOR dwa wejścia, natomiast NOR i NAND mają dowolną ilość wejść. Każda z bramek ma dokładnie jedno wyjście.

W trzecim wierszu jedna liczba *p* określająca ilość połączeń między elementami układu (p ≤ 10 6 ). W następnych *p* wierszach połączenia w jednym z czterech następujących formatów:

- format nr 1: numer bramki numer bramki, np. 1 2 5
- format nr 2: numer wejścia numer bramki, np. 2 in 1 5
- format nr 3: numer bramki numer wyjścia, np. 3 4 out 2
- $\bullet$  format nr 4: numer wejścia numer wyjścia, np. 4 in 4 out 5

Następnie jedna liczba *q* określająca ilość zapytań (*q* ≤ 300 000). Każde zapytanie jest jednym z dwóch formatów:

- in numer wejścia zmiana stanu wejścia np. in 3
- out numer wyjścia np. out 100

W pierwszym zapytaniu należy zmienić stan wejścia na przeciwny, natomiast w drugim należy wyświetlić aktualny stan wyjścia.

Układ nie ma sprzężeń zwrotnych.

### **Wyjście**

Dla każdego zapytania, które jest wyjściem, należy wypisać w osobnym wierszu jego stan: 0 niski, 1 - wysoki. Na początku działania układu, wszystkie wejścia mają stan niski.

## **Przykład**

#### **Wyjście:**

0

out 2

- 1
- 0
- 1
- 1

Powyższy przykład prezentuje następujący układ:

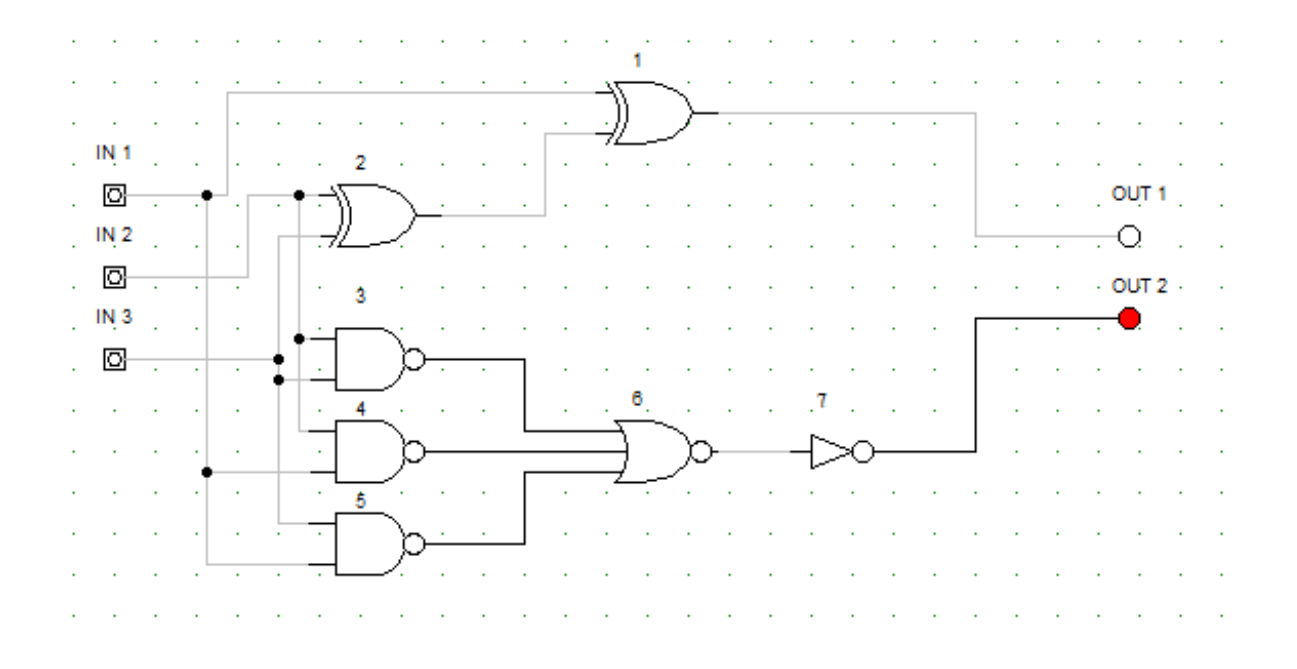